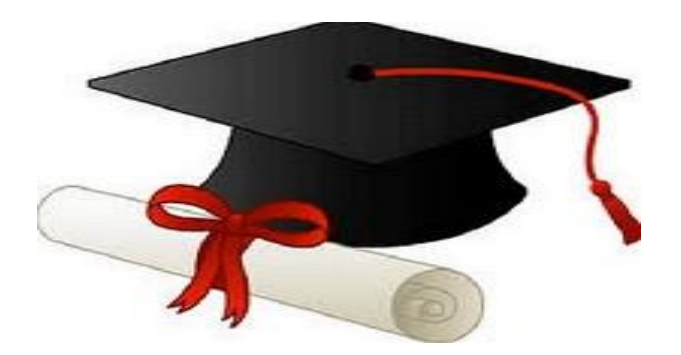

\*\*\*\*\*\*

مدونة المناهج السعودية [https://eduschool40.blog](https://eduschool40.blog/) الموقع التعليمي لجميع المراحل الدراسية في المملكة العربية السعودية

\*\*\*\*\*

# **مهارات الحاسب االلي**

**نبذة تاريخية عن الحاسوب :** 

- ظهرت بواكير والدة اجهزة الحاسوب االلكتروني , وكان قبل ذلك فقط الأجهزة الميكانيكة هي المتوفرة .

- تم بناء جهاز مارك1 ) 1MARK ) في عام ) 1944 ( .

مارك1 هو : احد اجهزة الحاسوب االولى الكهروميكانيكية .

تم تصميمه كل من : البحرية االمريكية ، و شركة IBM.

تم تنفيذه كمشروع في : جامعة هارفارد .

-إينياك( ENIAC ) هو اول جهاز حاسوب الكتروني بالكامل .

وزنه : 50 طنا .

 استخدم في تكوينه : 18 الف أنبوبة مفرغة (tube vacuum" (هي أنبوبة زجاجية تم تفريغها من الغازات لتقوم بالتحكم في التيار الكهربائي "

-شركة IBM اعلنت تصنيع اول حواسيبها االلكترونية

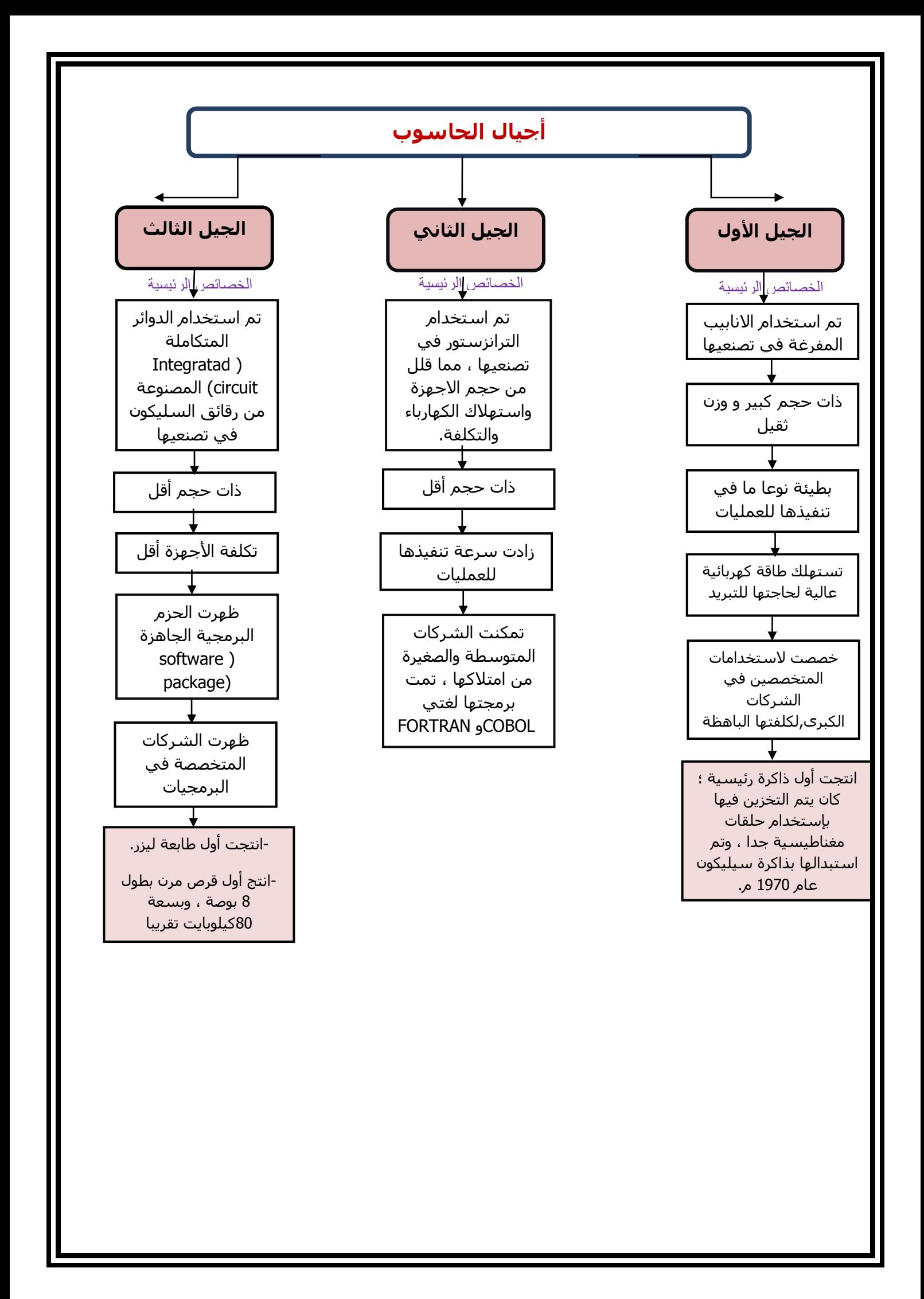

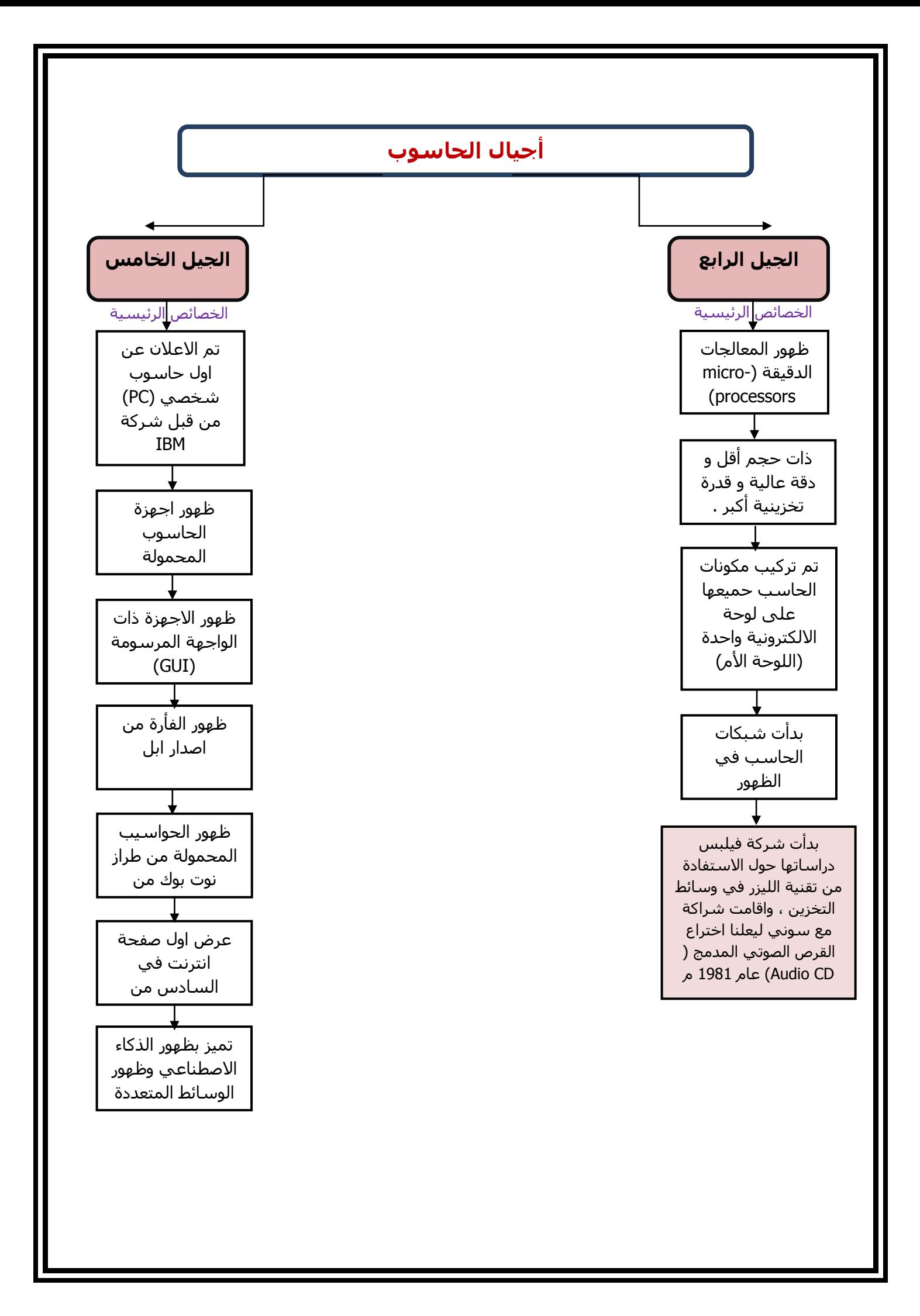

# **أنواع احلواسيب**

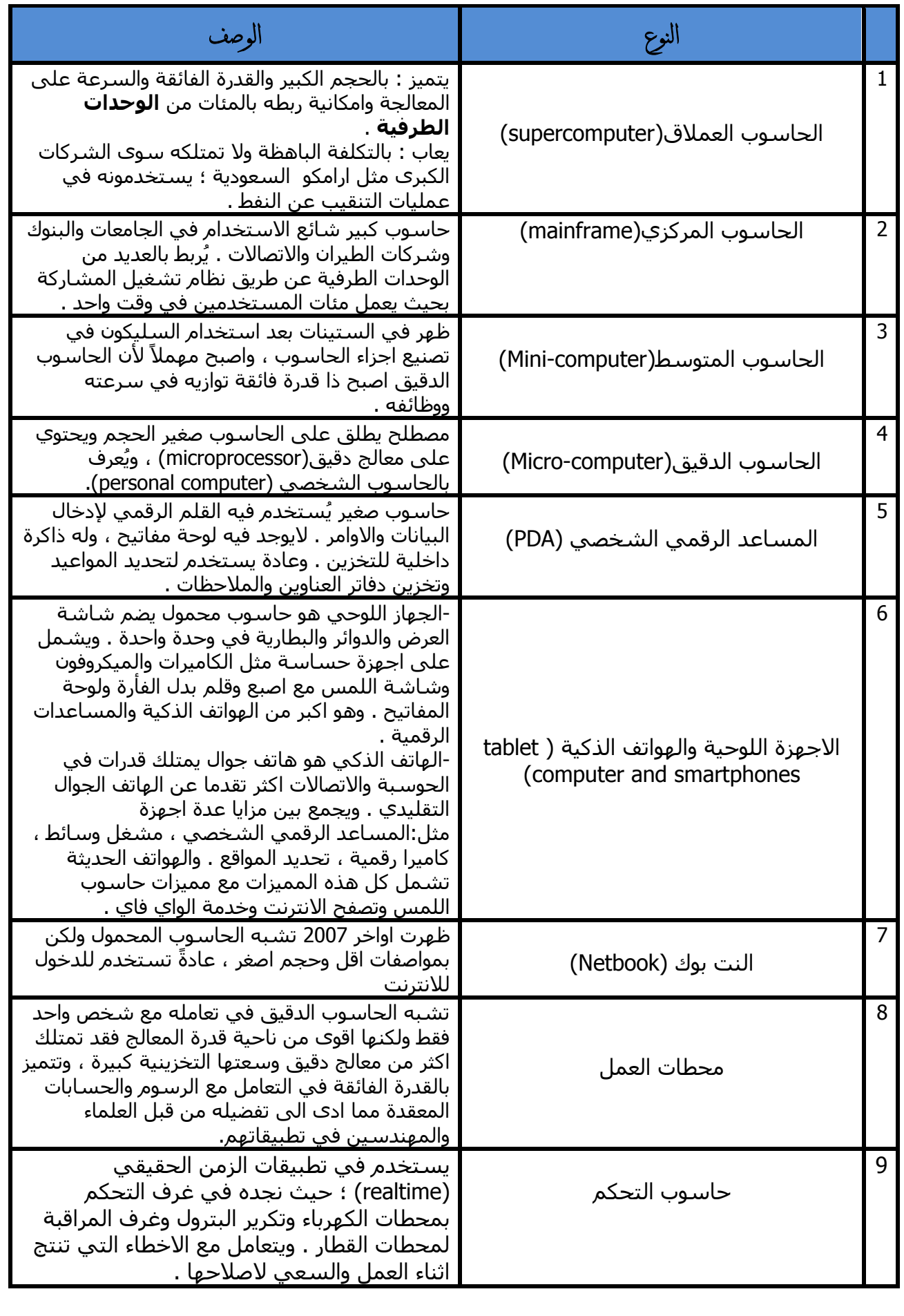

## **االجزاء الرئيسية للحاسوب**

أولاً: المعدات ( المكونات الخارجية) احد المكونات االساسية للحاسوب ويطلق عليها Hardware وهي االجزاء التي يمكن لمسها او رؤيتها ، وله وظائف اربعة اساسية : االدخال واالخراج والمعالجة والتخزين ، وتوزعت هذه المكونات على النحو االتي :

### -1وحدة المعالجة المركزية )CPU(

هي العقل المدبر للحاسوب وتقوم بمعالجة البيانات وجراء العمليات الحسابية والمنطقية ، وادارة جميع عمليات الحاسب . وهي شريحة الكترونية صغيرة مثبتة في اللوحة االم )motherboard )وتختلف المعالجات حسب السرعة او القدرة على التعامل مع البيانات وحسب الشركات المصنعة لها , وتقاس سرعتها بمضاعفات التردد هيرتز HZ حيث تقاس بالميجاهيرتز MHZ والجيجاهيرتز GHZ.

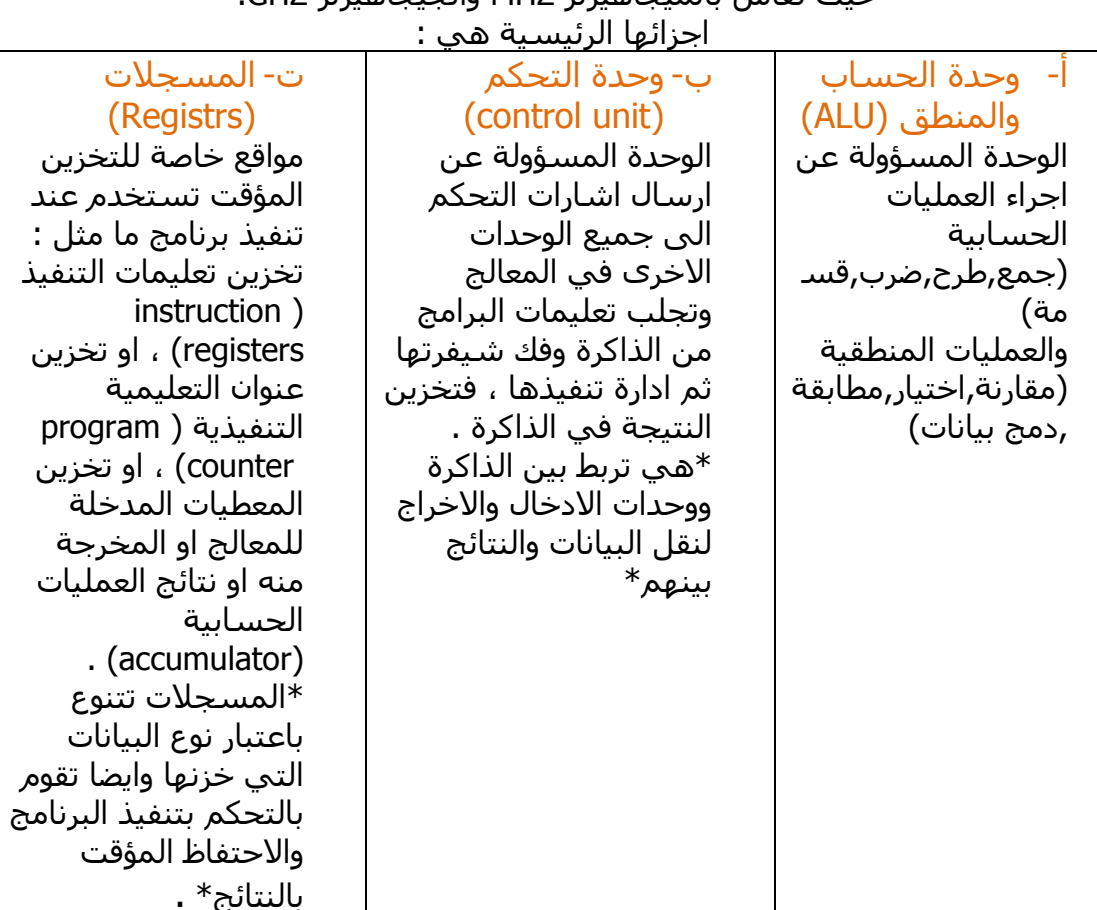

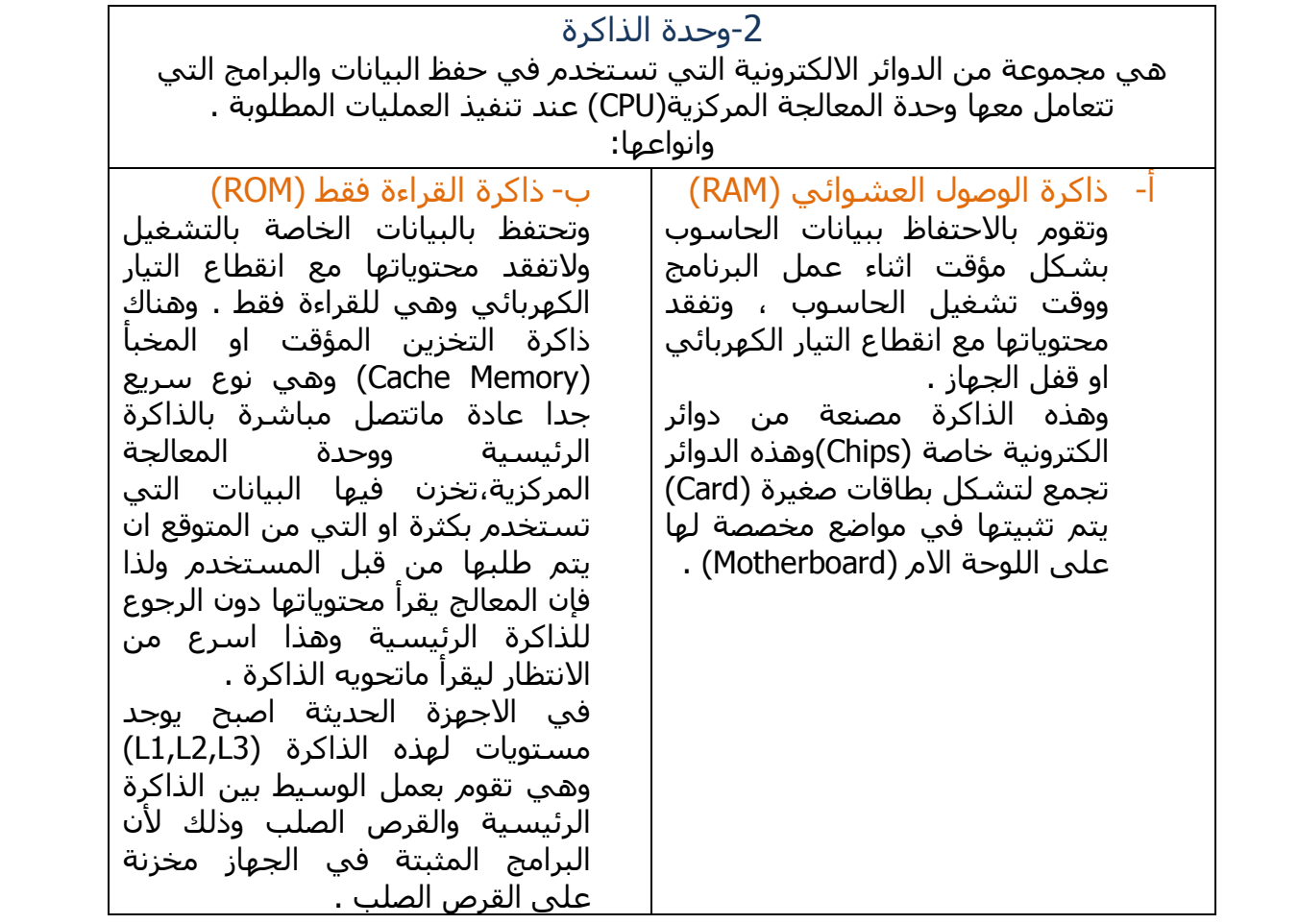

### -3وحدات اإلدخال

### الوحدات الخاصة بإدخال البيانات بكافة صورها (اشارة-نص-صورة-صوت)الى الحاسـوب وتأتي بأشكال مختلفة حسب نوعية البيانات التي تتعامل معها مثل:

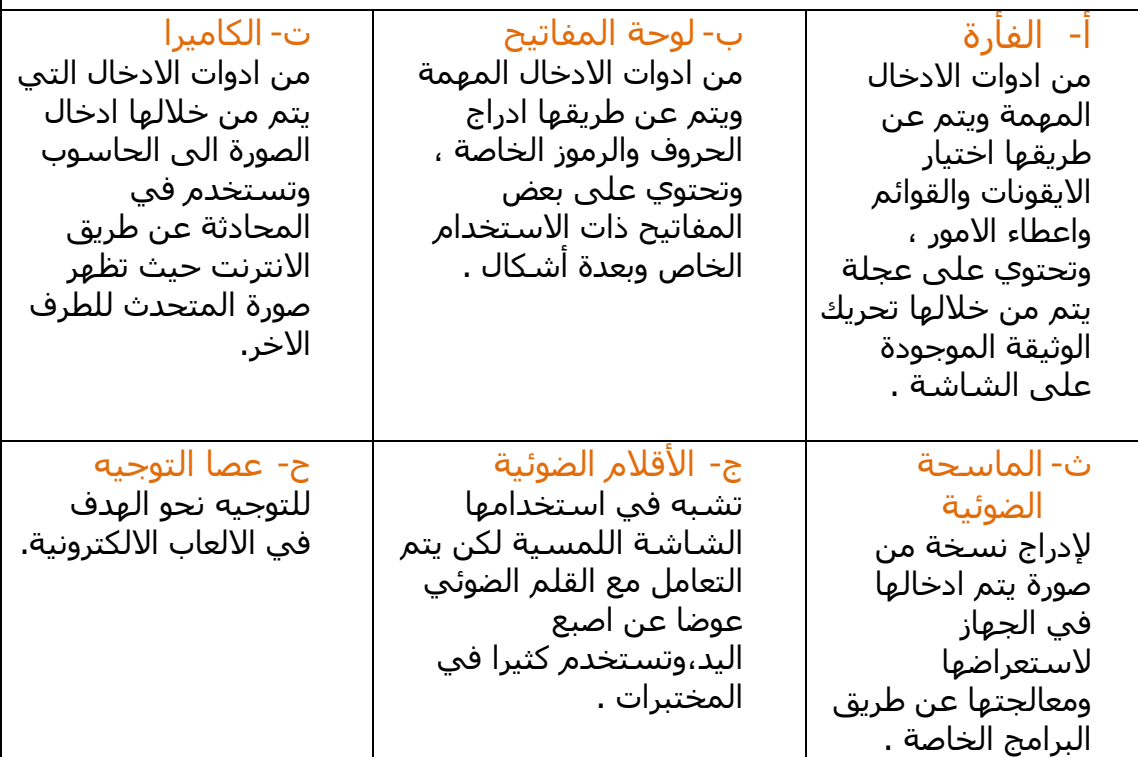

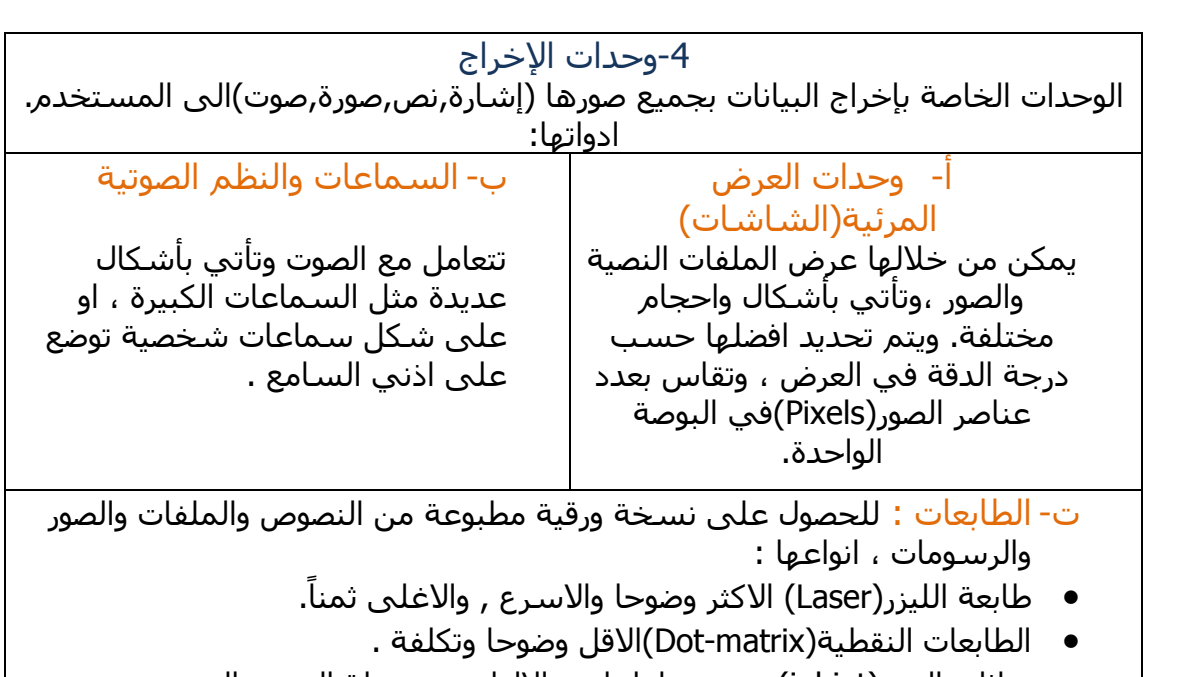

- نفاثات الحبر)inkjet)تتميز بتعاملها مع االلوان،متوسطة الثمن والوضوح.
- اجهزة الرسم)Plotters)تتعامل مع الخرائط والرسوم الهندسية ويكثر استخدامها في المكاتب الهندسية المعمارية لطباعة الخرائط ورسومات تصنيع االالت للمهندسين .

الشاشة اللمسية (touch screen) تعتبر من ادوات الادخال والاخراج معاً ، لانها تقوم بعرض الملفات النصية والصور وغيرها، وايضا تستجيب للمس المستخدم لتنفيذ الأوامر . مثل شاشة اجهزة الصراف الالبي .

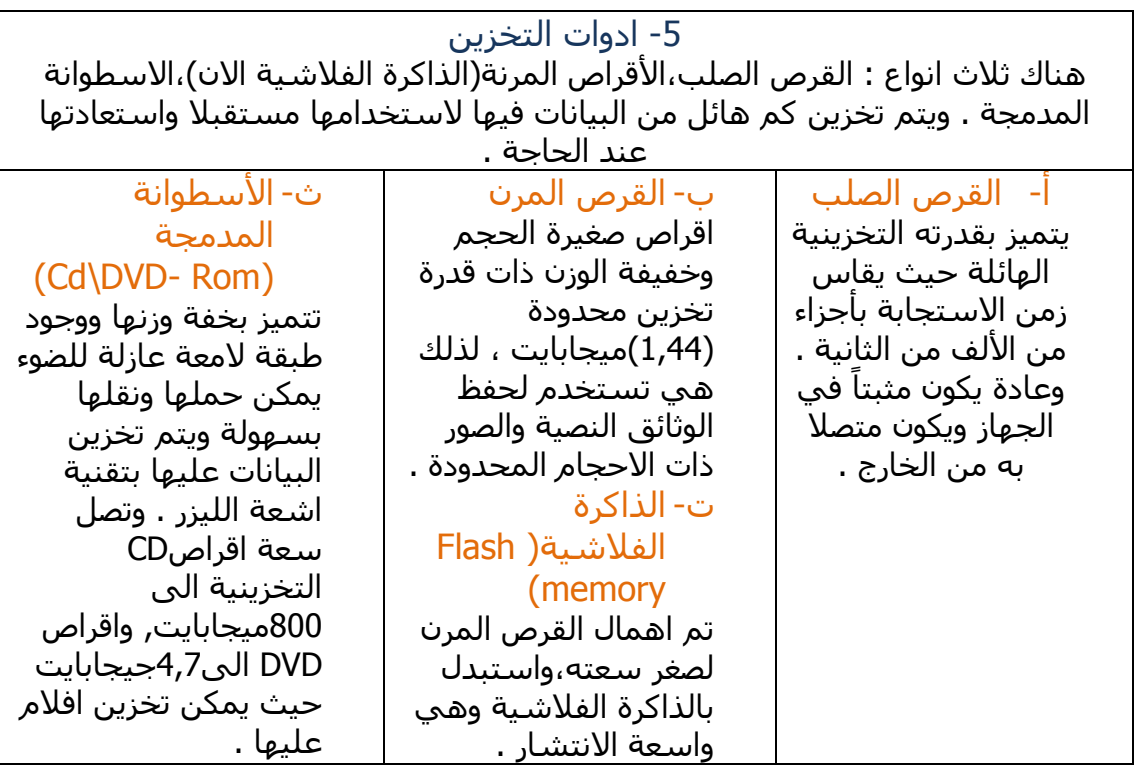

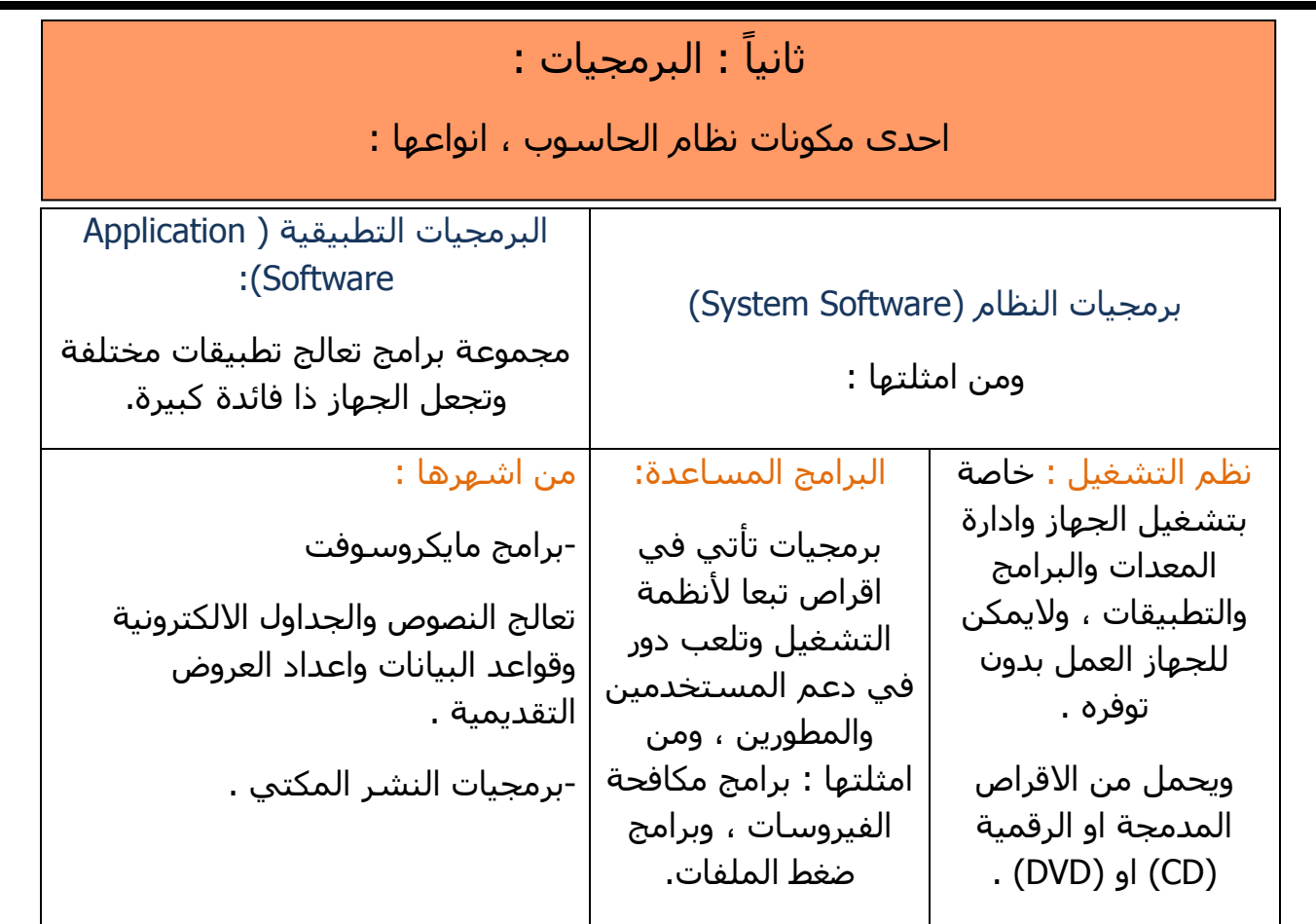

**قياس أداء أجهزة احلاسب**

يقاس أداء اجهزة الحاسوب بمواصفات ذات عالقة بأداء الحاسوب :

- -1 سرعة وحدة المعالجة المركزية )CBU ) -2 سعة الذاكرة العشوائئية )RAM) -3 سعة ذاكرة التخزين المؤقت )Cache ) -4 سرعة وسعة القرص الصلب )HardDisk )
- اذا ازدادت سرعة وحدة المعالجة تزداد كمية البيانات التي يتم معالجتها في الثانية الواحدة .
- سعة الذاكرة مهمة جدا في التأثير على اداء الجهاز ، فإذا لم تكن كافية فالوصول الى البيانات سيكون عن طريق القرص الصلب وسيصبح الأداء بطيئاً .
	- القرص الصلب اذا كانت سعته اكبر سيخزن العديد من البيانات والبرامج ، واذا امتأل القرص تماما يمتنع اضافة أية برامج وبيانات.
		- اسرع الوحدات األربعة هي وحدة المعالجة المركزية .
- اكبر الوحدات الأربعة حجماً ولكن اقل سرعة هي القرص الصلب .

## **متثيل البياانت يف احلاسوب**

-الحاسوب يتعامل مع النظام الثنائي (Binary Digit System )الذي تكون الخانة فيه صفرا 0 (غيرموجود) او واحد 1 (موجود) ، وتسمى "بت".

- يتم تمثيل كل حرف أبجدي او رقم او رمز على لوحة المفاتيح بمجموعة مكونة من **ثمانية ارقام ثنائية)bites8- )تسمى)Byte )**يعني البايت الواحد يمثل حرفا واحدا مكون من 8 بت.

اشهر أنظمة تمثيل البيانات :

- . )ASCII Code( آسكي شيفرة
	- . )EBCDIC( شيفرة
- الشيفرة الموحدة يونيكود )Unicode ).

وحدات قياس سعة التخزين :

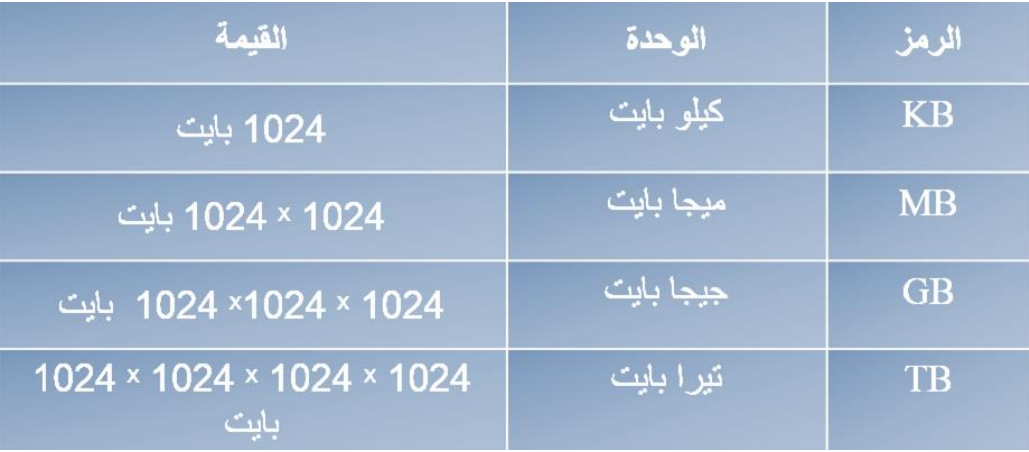

العالقة الحسابية بين الوحدات :

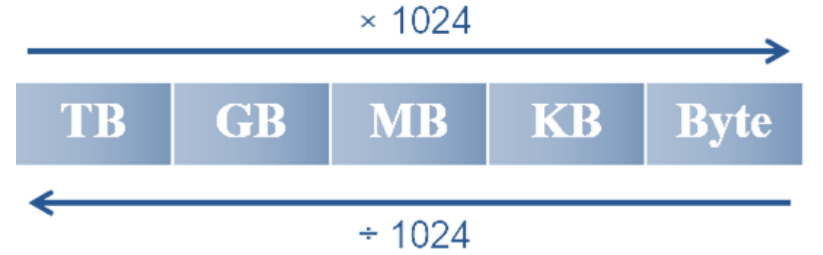

**شبكات احلاسب**

- ما الذي أدى الى انتشار شبكات الحاسوب بشكل كبير في المؤسسات األكاديمية والحكومية ؟

لانها تسمح لأكثر من جهاز في الشركة بإستخدام طابعة واحدة وايضا تبادل البيانات ، وهذا يوفر الكثير من االموال والمصاريف .

فوائد إنشاء الشبكات :

- مشاركة الملفات .
- مشاركة البرامج والتطبيقات .
	- مشاركة وسائط التخرين .
		- مشاركة الأجهزة .
			- سرعة االتصال .
- دعم االدارة المركزية للبيانات في النظام .
	- ربط أنظمة تشغيل مختلفة ببعضها .

المكونات المادية للشبكة :

- 1- وحدة الخدمة (server) .
- -2 محطات العمل او العملاء (workstation) . (clients)
	- . (network interface cards) مطاقات الشبكة (
		- 4- المودم (modem) .
		- 5- خطوط الاتصال (الاسلاك والكيبلات) .
			- -6 وحدات الربط والتوجيه .
			- -7 الموارد )resources ).

المكونات البرمجية :

تتمثل في برمجيات الشبكة ، وباألخص برنامج ويندوز سيرفر .

أنواع الشبكات لالمتداد الجغرافي :

- .)LAN( )Local Area Network( المحلية الشبكة -1 مجموعة من الأجهزة متصلة ببعض بواسطة كوابل وتغطي منطقة محدودة ( مكتب/مبنى/معمل حاسوب/مباني متقاربة) .
- . )Wan( )Wide Area Network( الموسعة الشبكة -2 مجموعة من الأجهزة متصلة ببعض وموزعة في منطقة واسعة ويكون الاتصال عبر خطوط الهاتف او االقمار الصناعية ، وتستعمل شبكات الهاتف العمومية)PSTN )لالتصال ببعضها عبر مسافات بعيدة . (شركة رئيسية وفروعها داخل البلد الواحد او خارجها / الصرافي الالي) .

## **أشكال توصيل الشبكات**

اهمية توصيل الحواسيب بأشكال مختلفة :

- -1 شكل توصيل حواسيب الشبكة يؤثر على أدائها .
- -2 له أهمية في تحديد تكلفة إنشاء الشبكة وتحديد نوع الوسيط .

أشكال توصيل الشبكات :

1- شبكة النجمة (star topology)

تتكون من مجموعة من الحواسيب المتصلة مع الحاسوب المركزي ، الذي يكون في داخل المؤسسة او المنظمة ويقوم بالتحكم بعملية االتصال مع الحواسيب الاخرى . هذه الشبكة تناسب المؤسسات التي تحتاج لتحكم وتوجيه العمليات عن بعد

(البنوك) .

1- شبكة الحلقة (ring topology)

تتكون من مجموعة من الحواسيب المتصلة مع بعضها البعض واليوجد فيها حاسوب مركزي ، وتكون على شكل دائرة ، ويتم من خاللها ارسال البيانات بإتجاهين مع او ضد عقارب الساعة . ويوجد لها خط بديل لنقل البيانات والمعلومات في حال تعطل احد خطوط االتصال . تعتبر اكثر تكلفة من شبكة النجمة .

- 1- شبكة الناقل (bus topology) تتكون هذه الشبكة من مجموعة من الحواسيب حيث يتم ربط الحواسيب مع بعضها البعض من خالل كيبل او ناقل يمر بين جميع االجهزة المرتبطة بالشبكة . تعتبر اقل تكلفة من النجمة .
	- يتم ربط حواسيب شبكة النجمة بواسطة األسالك النحاسية المجدولة .
		- يتم ربط حواسيب شبكة الناقل بواسطة الكيبل المحوري .
			- من انواع وسائط التوصيل : األلياف البصرية .

### **االنرتنت**

استخدامات االنترنت الرئيسية :

-1 خدمة الشبكة العنكبوتية العالمية )Web Wide World ).

من اكثر الخدمات شيوعاً ويرمز لها (WWW) ويتم من خلالها تبادل البيانات والمعلومات بِأشكالها المختلفة .

2- خدمة البريد الالكتروني (E-mail).

من انواع التواصل الالكتروني التي تتم من خلال الرسائل الالكترونية بين اجهزة الحاسوب وبشكل فوري لعدة اشخاص في نفس الوقت ، وهي تعمل على توفير الوقت والجهد والمال ، من الشركات المقدمة لها شركة جوجل . من سلبياتها وتحدياتها : كثرة الرسائل وتنظيمها وحفظها والرد عليها واستالم الرسائل الغير مرغوب بها .

-3 خدمة نقل الملفات

هو بروتوكول يرمز له باالختصار )FTP )يساعد المستخدم على جلب الملفات والبيانات من الشبكة العنكبوتية بمختلف انواعها وامتداداتها ، ويمكن حماية الملفات الموجودة فيه عبر كلمة سر ، كما يمكن تركها متاحة الي شخص ليقوم بتحميل مايشاء او رفعها للجهاز .

-4 خدمة المحادثة

تمكن للمستخدمين التحدث كتابياً او صوتياً او المؤتمرات المرئية ، وهي الاكثر استخداما وتفيد في عملية التعليم عن بعد .

## **أنواع خطوط االتصال ابالنرتنت :**

-1 االتصال باالنترنت عن طريق خطوط الهاتف :

يتم االتصال من خالل المودم ، وهو وحدة ربط تستخدم في ارسال واستقبال البيانات عبر خطوط الهاتف . وخطوط الهاتف تتعامل مع االشارات التناظرية/التماثلية وهي اصوات المستخدمين ، فالمودم يحول االشارات الرقمية الى تماثلية والعكس .

هذا النوع ابطأ انواع خطوط االتصال ، سرعته : 56 كيلوبت/ثانية .

- -2 االتصال باالنترنت باستخدام الشبكة الرقمية للخدمة المتكاملة : تقوم بنقل البيانات رقمياً مما يوفر السرعة والكفاءة مقارنة بالنوع الاول ، وبإمكان استخدام الهاتف واالنترنت بنفس الوقت . سرعته: إما 64 كيلوبت/ثانية او 128 كيلوبت/ثانية .
- -3 االتصال باستخدام خط االشتراك الرقمي : شبيهة بتقنية المودم الهاتفي حيث تستخدم خطوط الهاتف المجدولة . وتسمح بالدخول لالنترنت والتحميل بسعة استقبال عالية ، وتسمح باستخدام خط الهاتف واالنترنت معا ، تعتبر سرعتها كبيرة مقارنة بالنوعين السابقة . سرعته : من 256كيلوبت/ثانية الى 40ميجابت/ثانية .

**يتبع**

- -4 االتصال عبر االقمار الصناعية : اجهزة متخصصة لالستقبال واالرسال ، وهي اسرع انواع خطوط االتصال ، ولكن عيبها تكلفتها العالية .
- -5 االتصال باستخدام FI-WI : البث الالسلكي فائق الدقة والسرعة ، وهي تقنية يقوم عليها معظم الشبكات الالسلكية ، وتستخدم موجات الراديو FM لتبادل المعلومات بدال من االسالك والكوابل ، وهي ذات سرعة عالية . سرعتها : تصل الى 54 ميجابت/ثانية .

# **نظام التشغيل )system operating)**

 الحاسوب بال نظام تشغيل اليمكن االستفادة منه في االغراض التي صنع لأجلها .

### وظائف نظام التشغيل :

- -1 بدء تشغيل الحاسوب واالستعداد للعمل .
- -2 يمثل واجهة ربط مع المستخدم تمكنه من تشغيل البرمجيات .
	- -3 إدارة المصادر والمهام .
	- -4 مراقبة النظام كامل ورفض العمليات الغير مسموح بها .
		- -5 المحافظة على سرية النظام.
- -6 تنظيم البرامج المحملة على الحاسوب ، ليمكنك تشغيل اكثر من برنامج في الوقت نفسه .
	- -7 اكتشاف االعطال وتشغيل برامج اكتشاف األخطاء واصالحها .

## **أنواع أنظمة التشغيل**

-1 انظمة التشغيل المتعددة المهام :

يمكنك تنفيذ اكثر من مهمة في نفس الوقت .

- -2 انظمة التشغيل متعددة المعالجة : في الحواسيب التي تحتوي اكثر من وحدة معالجة مركزية ، فهو يوزع المهام ويدير العمل بين وحدات المعالجة المختلفة .
	- -3 انظمة تشغيل المشاركة في الزمن : تستخدم عندما يكون اكثر من مستخدم يتصل من جهازه على الحاسوب المركزي ، ويعطي لكل منهم مدة زمنية محددة لتنفيذ األوامر .
		- -4 انظمة تشغيل شبكات الحاسوب : تعمل ضمن شبكة تضم اجهزة الخادم والعميل .
- -5 انظمة تشغيل اجهزة الوقت الحقيقي : انظمة تشغيل متعددة المهام تهدف الى تنفيذ تطبيقات في الوقت الحقيقي ويتم التحكم بالمدخالت والمخرجات والمعالجة في الوقت نفسه )كأنظمة تشغيل الأجهزة الطبية في المختبرات والعمليات) .

## **امثلة على نظم التشغيل :**

- نظام ويندوز ( يحتوي على واجهة المستخدم الرسومية للتفاعل معها بالفأرة) .
	- نظام دوس (يتعمد على كتابة اسطر الاوامر،لايستطيع التعامل مع عدة برامج في الوقت نفسـه) .
	- نظام يونيكس (اول نظام تم تصميمه للشبكات وتعدد المهام والمستخدمين).
		- نظام ماكنتوش .
			- نظام لينكس .
			- نظام ريدهات .

# **مميزات نظام تشغيل ويندوز 8,1**

- سرعة الإقلاع ، اقلاع آمن .
- الوصول للتطبيقات والتنقل بين البرامج مميزة و بسهولة . **:**
	- تقسيم البرامج الى جزأين .
		- متجر للتطبيقات .
	- تعمل برامج ويندوز 7 بدون أي مشاكل على ويندوز 8 .
- امكانية استعادة النظام لحالته الأصليه فارغا (في حال بيع الجهاز ) .
	- امكانية استرجاع النظام .
	- التنقل بين حسابات المستخدمين .
	- تم تطوير ويندوز اكسبلور بحيث يجمع كل شي في نافذة واحدة .
		- تطور نسخ ونقل الملفات وايقافها بشكل مؤقت .
		- يوفر واجهة الميترو بدال من سطح المكتب ، واعادة زر ابدأ .
			- تحسن استهالك الطاقة وسرعة النظام .
				- اتاحة استخدام الصور في كلمة المرور .

## **انواع امللفات**

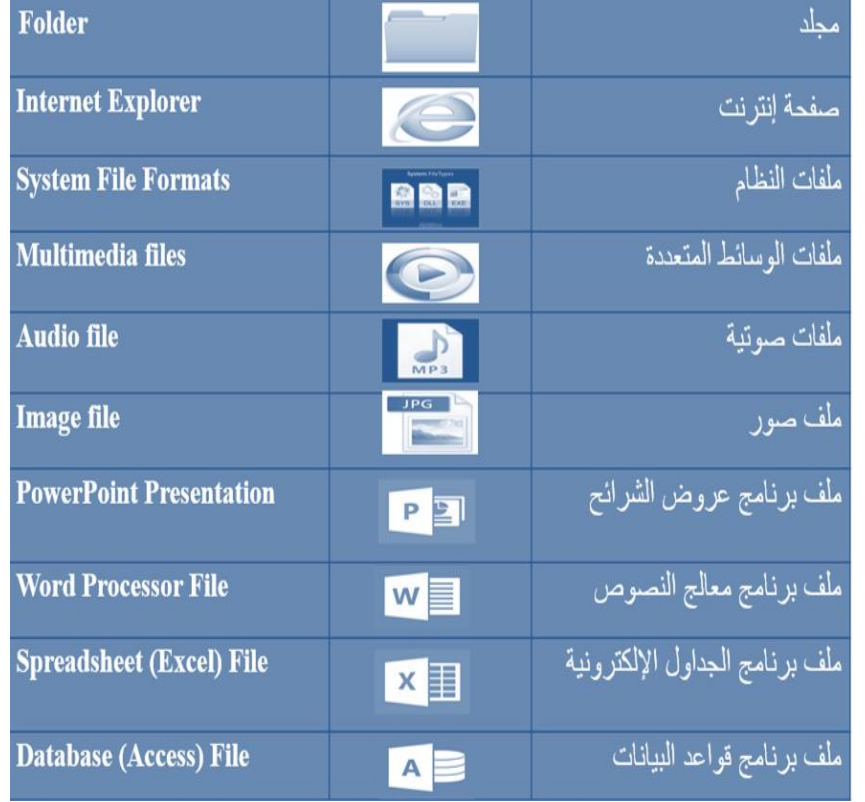

# **من املهام اليت ميكن تنفذيها من لوحة التحكم :**

- التحكم في اللغة المستخدمة .
	- التحكم في االلوان .
	- التحكم في مظهر الشاشة .
- التحكم في شكل الرموز على سطح المكتب .
	- التحكم في سرعة الفأرة وشكل المؤشر .
		- تعيين البرامج االفتراضية .
		- ضبط حجم النصوص المقروءة .
- ادارة مختلف االجهزة والتحكم في خصائصها ز
	- التحكم في اعدادات االنترنت .
		- تثبيت البرامج او ازالتها .

**من امثلة الربامج امللحقة :** برنامج الدفتر ، الرسام ، والحاسبة .

# **طرق عرض األيقوانت يف ويندوز 8 :**

- ايقونات كبيرة جدا
	- ايقونات كبيرة
- ايقونات متوسطة
	- ايقونات صغيرة
		- قائمة
		- تفاصيل
		- لوحات
		- محتوى

## **انظمة تشغيل اهلواتف الذكية**

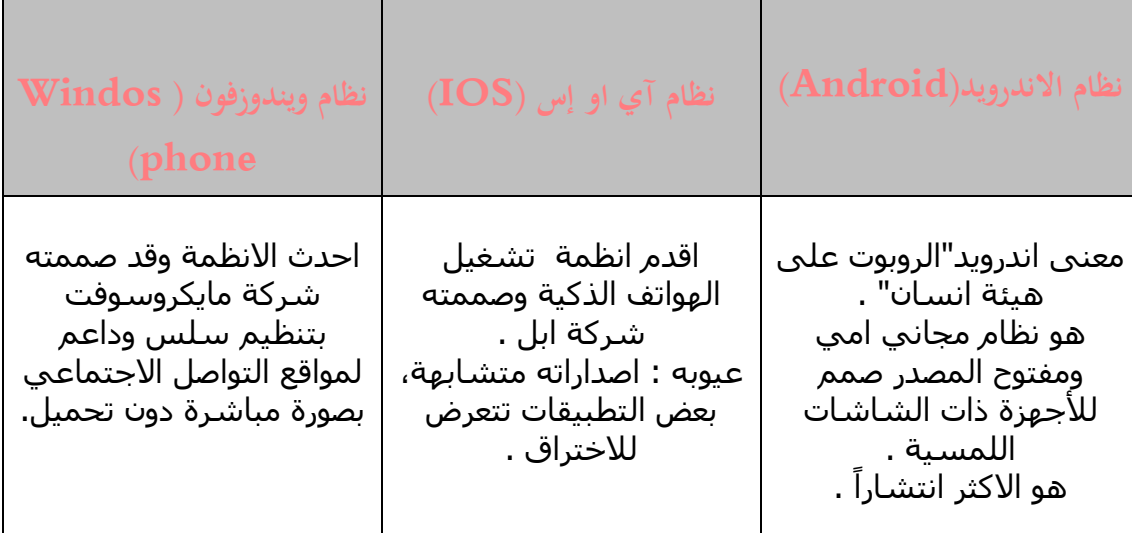

## **مميزات االنظمة :**

- يدعم الرسائل النصية والرسائل المتعددة الوسائط (SMS)(SMS) .
	- يدعم تصفح الويب .
	- يدعم شاشات اللمس .
	- تدعم مشاركة اتصاالت االنترنت الالسلكية والسلكية .

## **محاية البياانت**

- -1 قم بتثبيت برامج مكافحة الفيروسات وتحديثها دوريا .
- -2 عدم فتح مرفقات البريد االلكتروني المجهولة او الروابط الغير موثوقة.
	- -3 استخدام منع النوافذ المنبثقة المضمن في المستعرض لديك.
		- -4 عدم تخطي رقابة الشبكة للوصول الى المواقع المحجوبة .
			- -5 عمل تحديث لنظام ويندوز .
				- -6 استخدام جدار الحماية .
			- -7 استخدام اسم المستخدم وكلمة السر الخاصة بالجهاز .
				- -8 اخذ نسخة احتياطية .
				- -9 تمييز مواقع االنترنت االمنة .

## **قوانني استخدام احلاسوب**

- ال يجوز ألي شخص قام بشراء برامج محمية بموجوب القانون نسخها او توزيعها لالخرين.
- عملية نسخ البرمجيات تعد من االعمال التي يعاقب عليها القانون النها محمية طبقا لقانون الطبع والنسخ .
- عند شراء برنامج يحصل المشتري رخصة المستخدم وتتيح له االستخدام الشخصي للبرنامج والحصول على االصدارات المقبلة بشكل مجاني او بسعر خاص.
- تتيح الرخصة للمستخدم الحصول على مفتاح المنتج على شكل ملصق على غالف القرص او بواسطة االنترنت .
	- البرمجيات المجانية اليدفع في الحصول عليها ولكنها محمية بموجب قانون حقوق الطبع والنشر .
- البرمجيات المشتركة برامج توزع مجانا بغرض تجربتها لفترة محددة ولكن ينبغي على المستخدم دفع قيمتها عند الرغبة في استمرار استخدامها .

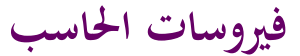

\*تتميز الفيروسات بقدرتها عالى الحاق نفسها ببرامج اخرى؛ النتشارها اسرع .

### **آليات عمل برنامج الفيروس :**

- آلية التناسخ : تسمح للفيروس بنسخ نفسه عدة نسخ لتتضاعف وتصيب كثيراً من الملفات والبرامج .
- آلية التخفي : تسمح بإخفاء الفيروس نفسه وذلك بإرتباطه ببرامج تبدو سليمة حتى يصبح جزءا منها ( كتخفيه في مرفقات الايميل او مع البرامج المنسوخة ).
	- آلية التنشيط/التفعيل : تسمح للفيروس االنتشار قبل ان يكتشف وجوده .
		- آلية التنفيذ : تسمح للفيروس ان ينفذ مهامه عندما يتم تفعيله .

## **انواع الفريوسات**

- فيروسات التشغيل او االقالع : من اقدم الفيروسات ، تستطيع ان تصيب القرص الصلب او المرن عبر اصابة قطاع بدء التشغيل في القرص ، ويقوم بتحميل نفسه للذاكرة في كل مره يتم تشغيل الجهاز ويوجه الفيروس ، فال يتمكن الجهاز من العمل .
	- فيروسات الملفات : يلحق نفسه كملف بأي برنامج تنفيذي واصابة باقي الملفات الموجودة ، ويتميز بقدرته على االنتشار بعدة طرق وبسرعة ، ويمكنه االنتقال من البرامج المجانية والمتوفرة في االنترنت .
		- فيروسات الماكرو : سريع االنتشار عبر االقراص والبريد االلكتروني والبرامج المجانية ، ولكن اليصيب اال البرنامج الذي صمم ليصيبه اساسا .

## **انواع الربجميات الضارة**

- الفيروس : برنامج معد لتخريب البرمجيات او المعدات عبر الحاق نفسه بالملفات القابلة للتنفيذ وينتشر عند قيام المستخدم بفتحها .
- الديدان : تشبه الفيروسات في تصميمها ولكن تنتقل تلقائيا وبسرعة ، وتقوم بنسخ نفسها بشكل كبير لتستهلك معظم السعة في ذاكرة الحاسوب ، وعادة تتنقل عن طريق االجهزة المرتبطة بالشبكات .
- حصان طروادة : جزءا من برنامج قابل للتنفيذ دون علم المستخدم ، ويتميز انه الينسخ نفسه وال يتكاثر بعكس النوعين السابقين .
- برامج التجسس: يتم تثبيتها على الحاسوب بدون علم المستخدم بهدف التجسس ، وهي اخطر من جميع البرامج ، لتمكنها من سرقة سائر معلومات المستخدم عندما يكون متصال باالنترنت .

## **االسباب املؤدية لإلصابة**

- -1 فتح الملفات المصابة بالفيروسات والتي تكون ملحقة بالرسالة االلكترونية من مصدر غير موثوق .
- -2 تحميل ملفات غير مأمونة من اشخاص غير معروفين او من اجهزة غير نظيفة او عبر االنترنت .

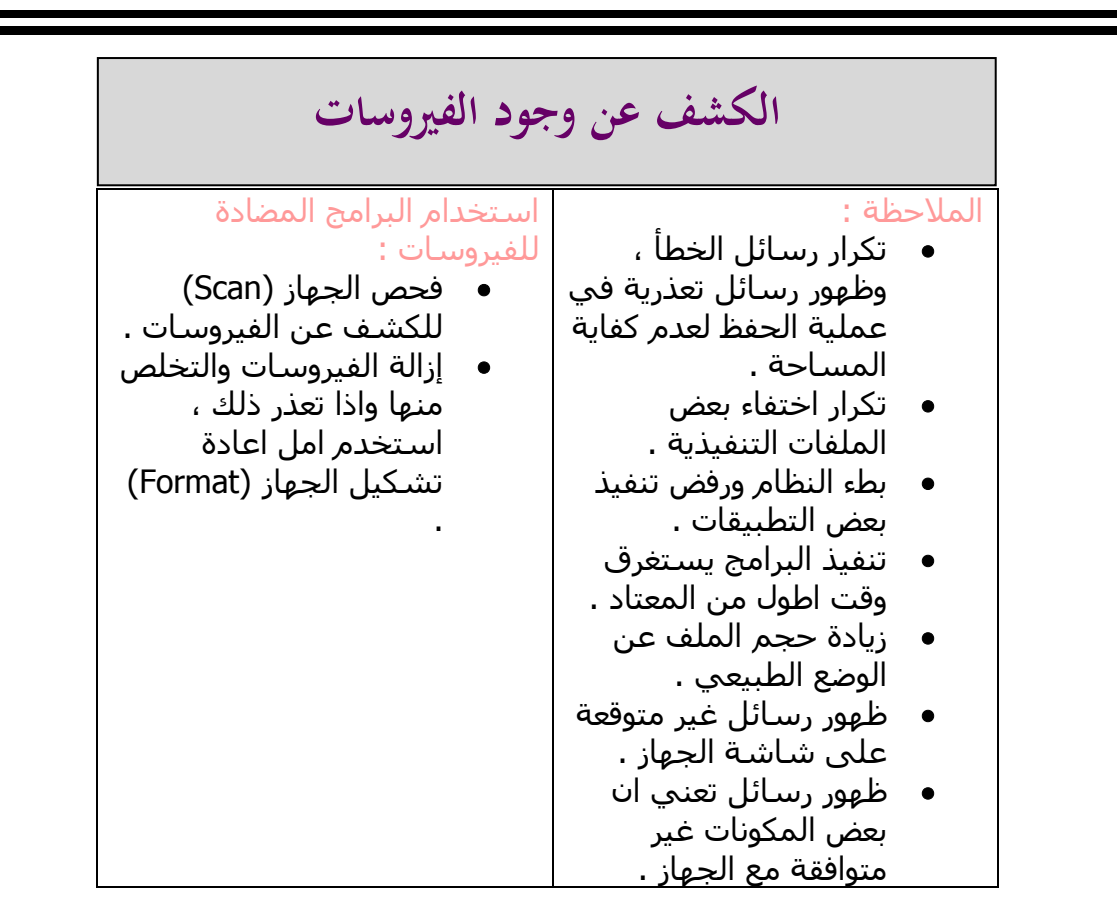

## **اجراءات الوقاية من الفريوسات**

- -1 تجهيز عدة نسخ احتياطية من البرمجيات .
- -2 االبتعاد عن البرامج المنسوخة او مجهولة المصدر .
	- -3 متابعة عملية التعديل في البرامج .
- -4 توعية الموظفين والمستخدمين والحذر من تحميل البرامج المجانية .
- -5 فحص البرمجيات واختبارها في جهاز مستقل ، حتى التنتقل االصابة .

**التعامل مع برانمج مكافحة الفريوسات ) ويندوز ديفندر (**

### طرق حمايته للجهاز :

- -1 توفير الحماية في الوقت الحقيقي : حيث انه يشعر المستخدم بالفايروس وحظر البرامج الضارة التي تحاول تثبيت نفسها .
- -2 توفير خيارات الفحص في أي وقت : يعمل البرنامج على فحص الجهاز بشكل تلقائي بحثا عن الفيروسات والبرامج الضارة بصورة منتظمة ، ويتم ازالة أي شيء يتم اكتشافه اثناء الفحص .

**مميزات جوجل بلس :** 

- مجانية
- امكانية اجراء محادثات فورية مع اعضاء صفحته **.**

# **اهم خواص جوجل بلس :**

- خاصية الدوائر : بديل عن الفصول االفتراضية في نظم التعلم االلكتروني .
	- خاصية المحادثات الجماعية : بديل عن غرف الدردشة الكتابية .
		- خاصية )stream ): بديل عن منتديات النقاش .
- خاصية )hangouts ): توفير محادثة حية بين الطالب والمعلمين عبر مكالمات الفيديو .

## **انواع وسائط التقنية االلكرتونية :**

- الحاسوب وشبكاته .
- وسائط الحاسب من صوت وصورة ونصوص ورسومات .
	- آليات بحث ومكتبات إلكترونية .
		- بوابات االنترنت .

## **اهداف التعليم االلكرتوين :**

- سد النقص في عدد اعضاء هيئة التدريس والمدربين والمؤهلين .
- تالفي ضعف االمكانيات بالمؤسسة التعليمية والتغلب على قلة الموارد .
	- جعل التدريب اكثر مرونة وتحريره من القيود المعقدة .
	- تحقيق العدالة في فرص التعليم والتدريب فهي حقا مشروعا للجميع .
		- خفض كلفة التعليم والتدريب وجعله في متناول جميع االفراد .
- االسهام في رفع المستوى الثقافي والعلمي واالجتماعي لدى افراد المجتمع .
	- العمل على جعل التدريب والتعليم عملية مستمرة طويلة االمد .
		- توفير مصادر تعليمية متنوعة ومتعددة .

# **مزااي التعليم اإللكرتوين :**

- تجاوز قيود الزمان والمكان .
- توسيع فرص القبول في التعليم العالي .
- اتاحة الفرصة للمتعلمين للتفاعل الفوري الكترونياً فيما بينهم .
	- نشر ثقافة التعلم والتدرب الذاتيين في المجتمع .
- سـهولة الوصول الى المعلم الكترونياً حتى خارج اوقات العمل الرسـمية .
	- تخفيض الأعباء الإدارية للمقررات الدراسية .
- استخدام اساليب متنوعة ومختلفة اكثر دقة وعدالة في تقييم اداء المتعلمين .
	- تمكين الطالب من تلقي المادة العلمية باالسلوب الذي يتناسب مع قدراته .
		- توفير رصيد ضخم ومتجدد من المحتوى العلمي واالختبارات .
			- عدم الاعتماد على الحضور الفعلي .

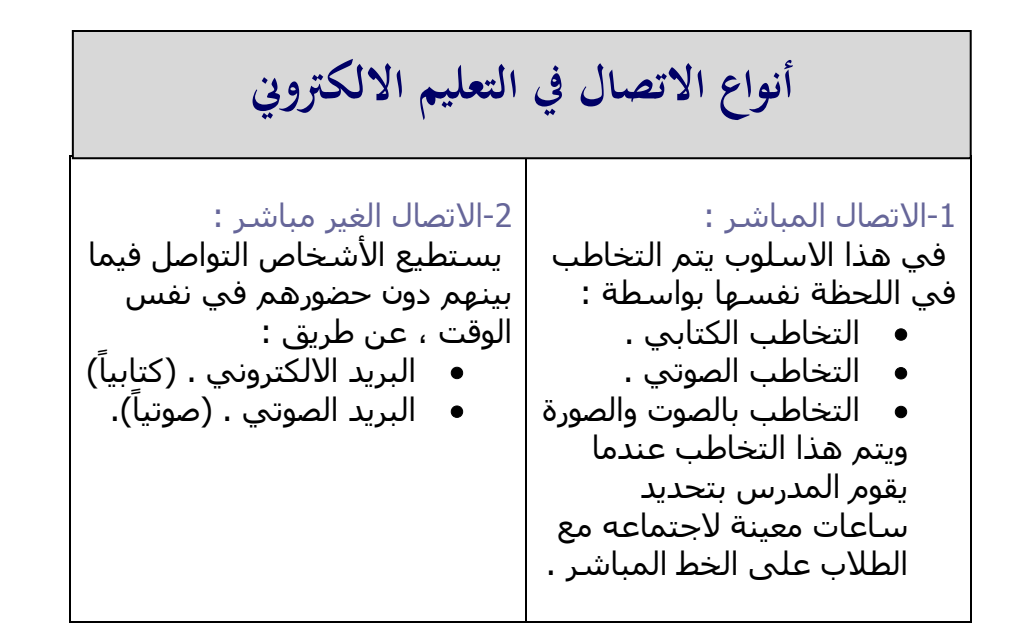

# **عناصر منظومة التعليم االلكرتوين**

### -1الطالب : سماتهم :

- **•** الغالبية اكبر سناً ولهم وظائف يباشرونها وعائالت يرعونها .
	- تنوع اسباب التحاقهم بالتعليم االلكتروني .
	- . ً يعتبر الطالب منعزلين نسبيا
	- يواجه بعض الطالب صعوبة في تحديد انسب البرامج او في كيفية الحصول على المساندة من الزمالء .
	- يجب على الطالب تحمل المسؤولية بالمتابعة وااللتزام بالمواعيد .
- يجب اكتساب بعض المهارات االساسية للتعامل مع الجهاز .
	- يجب على الطالب ان يدرك ان المعلم في برامج التعليم االلكتروني هو موجه والدور االكبر على الطالب .

### -2الهيئة التدريسية : مهاراتهم االساسية :

- التعامل مع برنامج الوورد لتصميم الدروس .
- االستفادة من المعلومات التي تم تطويرها النجاز دروس جديدة .
- عدم الافراط في الاستعمال الغير ضروري للرسوم البيانية كبيرة الحجم او فيديو وصوتيات غير مناسبة .
	- الحرص على زيادة او تغيير المعلومات حسب الحاجة ومراعاة الوقت .
		- مطالبة المتعلم بالقيام بالواجبات وارسالها الكترونيا .
		- عرض وتغطية المادة كصفحة على الشبكة او ملف قابل للتنزيل .

-3المساعدون : ينبغي ان ُيلم المساعد:

- بخصائص الطالب وخلفياتهم ليمكنه مساعدتهم .
	- بأخالقيات التدريس .

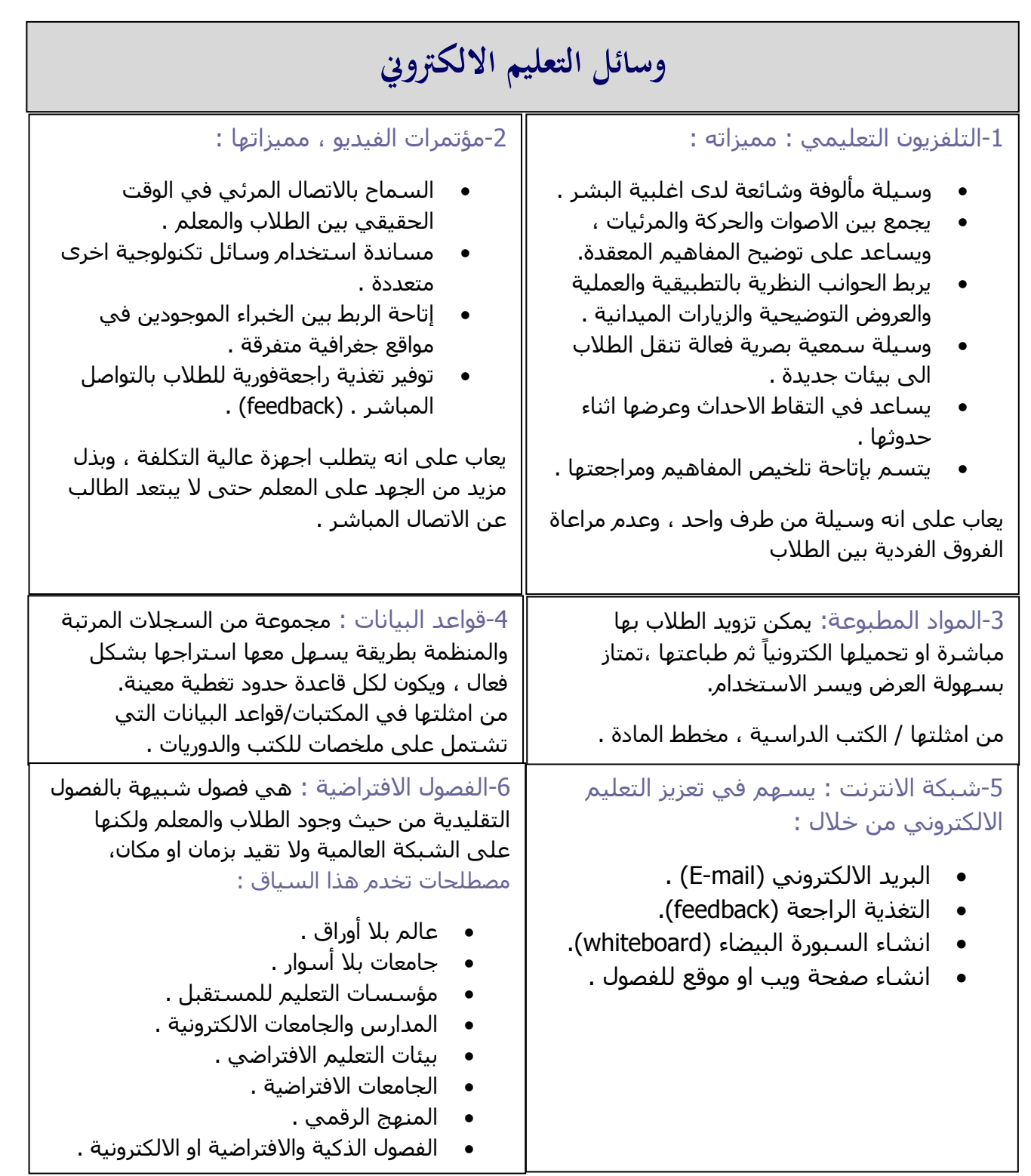

## **أنظمة ادارة التعليم االلكرتوين**

-1 نظام ادارة التعليم LMS

هو برنامج صمم للمساعدة في ادارة ومتابعة وتقييم التدريب والتعليم االلكتروني وجميع انشطة التعليم في المنشآت . ֧֝֟֟֓֬֝֬֝֬֝֬֝֬֝֬֝֬֝֬**֟** وهو لا يركز كثيراً على المحتوف لامن حيث تكوينه او اعادة استخدامه ولا حتى من تطوير المحتوى .

-2 نظام ادارة المحتوى التعليمي LCMS

يركز على المحتوى العلمي فهو يمنح المؤلفين والمصممين القدرة على انشاء وتطوير وتعديل المحتوى التعليمي بشكل اكثر فاعلية ، بوضع مستودع يحوي العناصر التعليمية للمحتوى بحيث يسهل التحكم فيها وتجميعها وتوزيعها واعادة استخدامها .

# **أمثلة ألنظمة ادارة التعلم االلكرتونية التجارية**

- نظام ويب سي تي .
	- نظام بالك بورد .
		- نظام تدارس .
			- نظام مجد .

**أمثلة ألنظمة التعلم االلكرتونية مفتوحة املصدر**

- نظام مودل .
- نظام دوكيوز .
	- نظام اتوتر .

**امهية املعيارية يف التعليم االلكرتوين**

### مميزات معايير سكروم :

- تعتمد على تجزئة المحتوى الرقمي التعليمي الى مكوناته االصلية .
	- تسهل امكانية النشر على أي بيئة لنظام LMS .
	- تتيح استخدام المحتوى عدة مرات وبأشكال متعددة .
	- تسمح بمتابعة اداء المتعلم وتحسن مستواه التعليمي .

\*هي حلقة الوصل التي تربط بين نظام ادارة التعلم )LMS )والمحتوى التعليمي\* .

# **معايري اجلودة يف التعليم االلكرتوين**

- استخدام وسائل االتصال المباشر والغير مباشر .
	- تحقيق التعاون في التعليم .
	- توفير وسائل التقييم من مهمات واختبارات .
	- تحقيق المواءمة مع ميول الطالب واحتياجاته .

## **التعليم االلكرتوين املوائم**

### آليات تحقيق المواءمة للتعليم :

- 1- المواءمة في تقديم المحتوى العلمي : <mark>ان يكون المحتوى متناسباً مع</mark> االحتياجات الفردية للطالب في أي وقت .
- -2 المواءمة في تقديم المناشط التربوية : ان تكون االنشطة متناسبة مع االحتياجات الفردية للطالب .
- -3 المواءمة في دعم التواصل: كتحديد أي من اقرانه المتعلمين يكون مناسبا لمساعدة الطالب نفسه والتواصل معه .
- -4 المواءمة في التقويم: كتحديد أي اساليب التقويم هي االمثل في حالة الطالب نفسه .
	- -5 المواءمة في دعم حل المسائل: تقديم التغذية الراجعة المالءمة للطالب في حل المسائل .

## **نظام البالك بورد**

#### مميزاته :

- تقديم المادة العلمية للطالب عن طريق االنترنت .
	- تقديم ادوات تواصل متعددة .
- تخفيف العبء على المعلم من المراجعات والتصحيح ورصد الدرجات .
- السهولة في تصفح المحتوى التعليمي بطريق مختلفة ووسائط متعددة .
	- توفير االمان من خالل بيئة امنة إلجراء التجارب الخطيرة .
	- اصدار التقارير لمتابعة جميع المستجدات دون عبء اداري .
		- تقديم ادوات لتقييم الطالب وتحديد مستوياتهم .
- توزيع الواجبات والاختبارات واستطلاعات الرأي واستلام الاجابات والتعليقات عليها .
	- تقديم التغذية الراجعة والتعزيز الفوري والغير فوري للطالب .

**التعاريف** (الباب الاول والثاي<sub>)</sub>

- -1 رموز سطح المكتب : هي ااالشكال المعبرة التي تدل على ملفات برنامج ما ، ليسغني المستخدم عن الكتابة .
- -2 لوحة التحكم : حافظة تحتوي على مجموعة من البرامج التي تمكن المستخدم من تغيير اعدادات الحاسوب وخصائصه .
- -3 جهاز الكمبيوتر : ايقونة تمكن المستخدم من الوصول الى سائر اقسام الجهاز .
	- -4 سلة المحذوفات : جميع الملفات المحذوفة تنقل الى هنا إلتاحة استعادة الملف عند الحاجة اليه .
	- -5 عملية التهيئة)format ): اعادة تقسيم القرص او الذاكرة بكل قطاعاته ومسح كل البيانات ليعود الجهاز جاهزا لالستخدام الجديد .
		- -6 شبكات الحاسب : هي مجموعة من أجهزة الحواسيب المتصلة مع بعضها البعض عن طريق كروت وكابالت وبرمجيات متخصصة .
	- -7 االنترنت هي : شبكة عامة تضم الشبكات المحلية والشبكات االقليمية وأية شبكات اخرى مستقلة ، وترتبط سويا بحيث يصبح بإمكان حاسوب ما ان يتصل بحاسوب آخر لتسهيل تبادل البيانات ، ويطلق عليه "شبكة الشبكات" .
		- -8 الويب او الشبكة العنكبوتية العالمية هي : نظام من مستندات النص الفائق (نصوص وصور وغيرها) المرتبطة ببعضها وتعمل فوق الانترنت ويستطيع المستخدم تصفح هذه المستندات باستخدام متصفح ويب والتنقل بين هذه الصفحات عبر وصالت النص الفائق.
			- االنترنت يعتبر التقنية التي تدعم وجود الشبكة العنكبوتية العالمية.
- -9 نظام التشغيل : هو مجموعة من البرمجيات المسؤولة عن تشغيل جهاز الحاسوب وادارة معداته وبرمجياته ، فهو حلقة الوصل بين المستخدم والجهاز .
- -10اخالقيات استخدام اجهزة الكمبيوتر هي : مجموعة من المبادئ االخالقية التي تنظم استخدام اجهزة الكمبيوتر وتشمل بعض القضايا والمخاوف المتعلقة بالتعدي على الخصوصية .
- -11الفيروس : هو برنامج صغير يتم كتابته بواسطة مبرمجين محترفين بغرض الحاق الضرر بالحاسب عبر تغيير خصائص الملفات اما بإزالة او تعديل او تخريب الملفات المهمة .
	- -12ويندوز ديفندر:هو احد البرامج المضادة للفيروسات ويساعد على حماية الجهاز من االختراق .
- -13اودس)odus ): النظام الذي من خالله يتمكن االساتذة واالداريون المسؤولون في الجامعة من االتصال به عند الحاجة مع ضمان وصول اعالنات الجامعة الية .
- -14جوجل درايف: خدمة مجانية مقدمة من شركة جوجل للمستخدمي gmail وهي تقدم مساحة تخزينية سعتها كبيرة ويمكن زيادة السعة بدفع رسوم لمده محددة ، ويتاح رفع الملفات من االنترنت .
- ֧֝֟֟֓֝֬֝֝֬֝֬֝֝֬֝֬֝֬֝֬**֟** 15-المساحات التخزينية السحابية : من اكثر المساحات التخزينية أماناً للمعلومات .
	- -16يوتيوب : موقع ويب يسمح لمستخدميه برفع التسجيالت المرئية والصوتية ومشاهدتها عبر الث الحي . ً مجانا
- -17جوجل بلس : شبكة اجتماعية تتميز بأنها تربط المشاركات والمقاالت المختلفة الخاصة بها مع محرك البحث .
- -18التعليم االلكتروني: هو استخدام وسائط التقنية االلكترونية الحديثة بجميع انواعها في ايصال المعلومة للمتعلم بأقصر وقت وأقل جهد وأكبر فائدة .
	- هو التعليم او التدريب الذي يتم تقديمه وادارته باستخدام تقنيات التعلم .
- 19-سكورم : (تعني النموذج المرجعي لمكونات المحتوى المشترك) ، وهي عدة معايير ومواصفات تحسن من مستوى التعليم االلكتروني وتجعله متاحا للجميع بأعلى جودة وكفاءة مع توفير الوقت والمال .
- -20التعليم االلكتروني الموائم : الذي يلبي االحتياجات الفردية لكل طالب ويتكيف مع ميوله في التعلم .
	- -21نظام البالك بورد :يقوم بإدارة العملية التعليمية بطريقة تزامنية وغير متزامنة ويتيح بيئة تعلم امنة .

# **مايكروسوفت وورد**

احد اهم برامج اوفيس وهو مخصص لمعالجة النصوص ، يتيح للمستخدم كتابة الكلمات والنصوص ومن ثم معالجتها .

خصائصه :

- إمكانية كتابة النصوص بلغات متعددة .
	- إعداد صفحة الكتابة .
- تنفيذ نمط او تنسيق على المستند .
- ادراج صور واشكال تلقائية ومخططات بيانية وتخطيطات هيكلية وغييرها .
	- انشاء جداول وتنسيقها .
	- اجراء عمليات البحث عن الكلمات والعبارات داخل المستند .
		- تأمين المستند كصفحة ويب او حفظه كقالب .
			- فتح مستند سبق حفظه والتعديل عليه .
				- معاينة المستند قبل الطباعة .
				- التعرف على خصائص المستند .

مميزات اصدار وورد 2013 :

- -1 امكانية اضافة الصور والفيديو من الويب .
- -2 تثبيت تطبيقات ملحقة داخل برامج االوفيس .
- -3 اتاحة فتح ملفات PDF مباشرة والتعديل عليها .
- -4 تحسين وضع القراءة ضمن طرق عرض صفحات المستند .
- -5 اضافة تبويب يسمى "تصميم" ليتيح اختيار تصميم يتم تطبيقه على المستند كامل .
	- -6 اضافة اشارة مرجعية الستكمال القراءة .
		- -7 اتاحة الرد على تعليم سابق .

من الادوات المرجعية :

- الحواشي السفلية .
	- التعليقات الختامية.
	- جدول المحتويات .
- قائمة المصادر والمراجع .

### تعاريف :

- -1 األنماط : خاصية في برنامج معالج النصوص تعمل على توحيد العمل في كامل المستند .
	- -2 االسناد الترفيقي : خاصية تسمح بإنشاء مرجع لعنصر او كائن في نفس المستند او مستند اخر .
- -3 االسناد الترافقي لالشارات المرجعية : تساعد في الوصول للصفحات المطلوبة بشكل سريع من خالل االرتباط التشعبي .

## **البوربوينت**

احد برامج اوفيس ، وهو مخصص للعروض التقديمية يوفر مجموعة من االدوات النتاج ملفات الكترونية تحتوي على شرائح افتراضيه عليها معلومات تم اعدادها وتصميمها .

### مميزاته :

- سهولة اضافة شرائح العرض وحذفها واسترجاعها وحفظها .
	- انشاء التخطيطات الهيكلية الديناميكية التفاعلية .
- اعادة استخدام المحتويات بسهولة من خالل مكتباب الشرائح .
	- امكانية اضافة مقاطع فيديو الى الشرائح .
	- امكانية اضافة مؤثرات صوتية وحركية على الشرائح .
		- ربط الشرائح مع بعضها ومع الملفات الخارجية .
			- امكانية تحديد توقيت لعرض الشرائح .

### مميزات اصدار بوربوينت 2013 :

- -1 تحديث تنسيق الصور والتعديل عليها .
- -2 سهولة التعامل مع الرسوم البيانية بصورة اسرع .
- -3 اتاحة تنزيل الصور من االنترنت او الخدمة السحابية .
	- -4 اتاحة مشاركة الملفات مع االخرين .
		- -5 دعم الشاشات العريضة .

### مبادئ تصميم العروض التقديمية :

- استخدام جمل قصيرة تعبر عن المعنى بوضوح .
	- تجنب االلوان غير الضرورية في النص .
		- تمييز العناوين بلون مختلف .
- اتاحة قدر كاف من المساحات الفارغة في الشريحة .
	- سهولة قراءة النصوص والصور والرسوم .
- بدء تنظيم عناصر العرض من الوسط ؛ النه المركز البصري للشاشة .
	- تخلية الخلفية من المشتتات التي تثير االنتباه .
	- عدم استخدام اكثر من ثالثة انواع من الخطوط في الشاشة
		- استخدام اللون بشكل وظيفي لتحقيق اهداف محددة .

ميزة الشريحة الرئيسية : اماكنية اجراء تغييرات شاملة في جميع الشرائح في العرض التقديمي .

# **االكسل**

احد برامج اوفيس ، وهو مخصص إلجراء العمليات الحسابية يحتوي اوراقا الكترونية يمكن ادراج االرقام والمعادالت الحسابية بها .

خصائصه :

- -1 عرض البيانات مجدولة .
- -2 انشاء رسوم بيانية دقيقة ومتعددة االنواع وجذابة .
	- -3 تخزيين البيانات وتنظيمها واسترجاعها بسهولة .
- -4 امكانية اضافة االشكال والصور والرسوم المتاحة من البرامج االخرى .
	- -5 نقل او نسخ خاليا ما من مصنف الى اخر او من ورقة ألخرى .
		- -6 اجراء العمليات الحسابية اليا بسرعة كبيرة جدا .

### مميزات اصدار اكسل 2013

الدوال ووظائفها :

- تضمين بيانات ورقة العمل في صفحة الويب .
- امكانية مشاركة ورقة عمل اكسل في اجتماع عبر االنترنت .
	- اضافة دوال رياضية جديدة.
	- اضافة زر للمخططات البيانية الجديدة .
	- اضافة ثالث ازرار جديدة للمخططات .
	- اتاحة عرض الرسوم المتحركة في المخططات .
- امكانية استخدام جداول مختلفة في تحليل بياناتك ، وانشاء عالقات بينها .

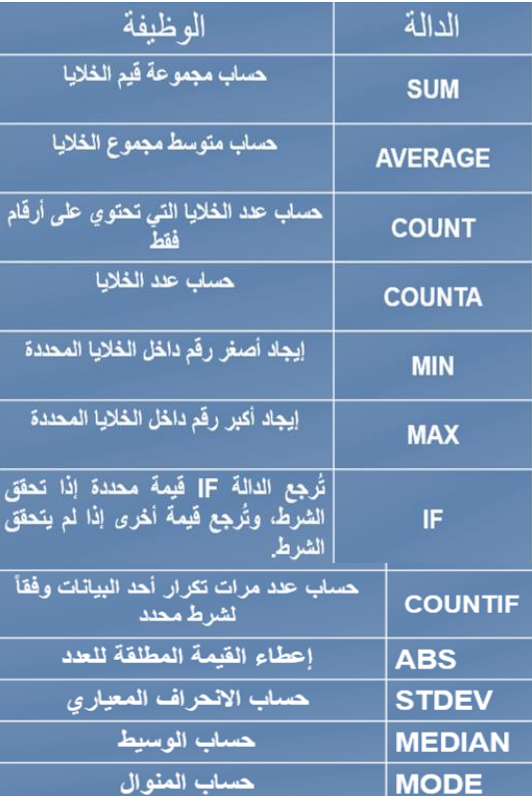

## **البحث على االنرتنت والتجارة االلكرتونية**

## **التعاريف**

محركات البحث على االنترنت :هي عبارة عن مواقع الكترونية تساعد المستخدم في الحصول على مايريد من ملفات ومعلومات ونحوها .

ويكيبيديا: عبارة عن موسوعة رقمية متعددة اللغات مجانية المحتوى تشغلها منظمة عالمية غير ربحية ، ويستطيع أي شخص االستفادة من محتوياتها ، ويستطيع التعديل على محتوى المقاالت او انشاء مقاالت جديد حتى وان لم يتملك حسابا عليها .

التجارة اإللكترونية :عملية يتم من خاللها إيصال السلع والخدمات والمعلومات ، او الدفع من خالل شبكات المعلومات المحوسبة او الوسائل االلكترونية المناسبة االخرى .

التسويق االلكتروني : بعتبر جزءا حيويا من التجارة االلكترونية ، فكل من له عالقة بالتجارة االلكترونية بحاجة الى التركيز على االعالن عن السلع والخدمات لجذب الزبائن ، واذا كان عبر الانترنت فيسمى بالتسويق الالكتروني .

### طبيعة االنترنت :

### **التعداد**

- مجموعة من اجهزة الحاسوب .
- الحواسيب مرتبطة ببعضها عبر شبكة او شبكات .
	- هذه الشبكات يمكن ان تتصل بشبكة اكبر .
- عملية االتصال بين الشبكات يحكمها بروتوكول معين .
	- ليس هناك هيئة مركزية مسؤولة عن االنترنت .
- شبكة االنترنت تقدم خدمات عديدة لجميع مستخدميها .

### من أشهر محركات البحث على االنترنت :

- [www.yahoo.com](http://www.yahoo.com/)
	- [www.msn.com](http://www.msn.com/)
- [www.google.com](http://www.google.com/)
- [www.hotbot.com](http://www.hotbot.com/)
- [www.alltheweb.com](http://www.alltheweb.com/)

#### اهم برمجيات محركة البحث :

- -1 برنامج العنكبوت : أداة تقوم باستكشاف االنترنت وتحديدا الويب وتنتقل من موقع الى اخر ، يتمكن البرنامج من فحص ملايين الصفحات مكوناً قاعدة بيانات بالمواقع الي زارها .
- -2 برنامج المفهرس : يكشف محتويات الموقع مثل العنوان والنص وصور الموقع .
- -3 برنامج محرك البحث : ترتبط هذه األداة بالواجهة الخاصة بالبحث ، وتمكن المستفيد من صياغة استفساره واستعراض الصفحة المتضمنة لالجابات في شكل قائمة .

### مزايا الباحث العلمي من جوجل :

- -1 البحث في مصادر متنوعة من مكان واحد .
- -2 البحث المتقدم , عن طريق اسم كتاب ، تاريخ النشر ، جامعة وغيره .
	- 3- الحصول على اكثر الابحاث العلمية صلةً بالموضوع .
	- -4 الوصول الى النصوص الكاملة لالبحاث من خالل المكتبة او الويب .
		- -5 اظهار عدد مرات االستشهاد بالمقالة في اعمال بحثية اخرى .

### مزايا التجارة االلكترونية :

- -1 مشتركة بين جميع دول العالم ولها معاييرها العالمية ودورها الفعال في تخفيض التكاليف .
	- -2 توفير الوقت والجهد والمال .
	- 3- يتم التعامل بين الاطراف من خلال شبكة الاتصالات .
		- -4 متاحة في كل زمان ومكان .
	- -5 تقليل دور العامل البشري العتمادها على تقنية المعلومات .
	- -6 زيادة عدد الزبائن وتقديم الخدمات والمعلومات لالعداد الكبيرة منهم .
		- -7 استالم السلع والخدمات الكترونيا .
		- -8 غياب الوثائق الورقية اثناء المعامالت .

اهم ثمار التجارة االلكترونية ومنافعها :

- -1 تسهيل عملية التبادل .
- -2 تأمين فرص العمل مع توفير النفقات .
- -3 تساعد على التطور في االبتكارات التقنية .
- 4- تفتح للبائع منفذاً تسويقياً عالمياً يعمل 24 ساعة . ֧֝֟֟֓֬֝֬֝֬֝֬֝֬֝֬֝֬֝֬**֟**
- -5 تعطي للمشتري المجال للمقارنة واالختيار بين مختلف المنتجات واسلوب الدفع وطرق الشحن .
	- -6 تقلل من اهمية االرتباط بين الزمان والمكان .
		- -7 السرعة في الوصول للعمالء .
- -8 تسهل التعامل مع المنافسة بانفتاح واسع على المستجدات الفنية والتقنية .
	- -9 تساعد على مواكبة عجلة التقدم البشري .

### مزايا التسويق االلكتروني :

- -1 سهولة الوصول للعمالء في جميع انحاء العالم .
	- -2 سهولة التطبيق وانخفاض التكاليف .
	- -3 فتح المجال امام الجميع للتسويق .
	- -4 بيع السلع والخدمات خارج الشركة .
		- -5 استهداف فئة معينة من العمالء .
- -6 وصول السلع والخدمات للعميل بشكل سريع ومباشر .

مكونات البنية التحتية الداعمة للتجارة الالكترونية :

- -1 شبكات االتصال السكلي والالسلكي واجهزة اتصاالت فاكس وهواتف ثابتة ومتنقلة .
	- -2 الحواسيب االلية وبرامج التطبيقات والتشغيل والدعم الفني .
		- -3 رأس المال .
		- -4 توفر القطاعات المنتجة لتقنية المعلومات .

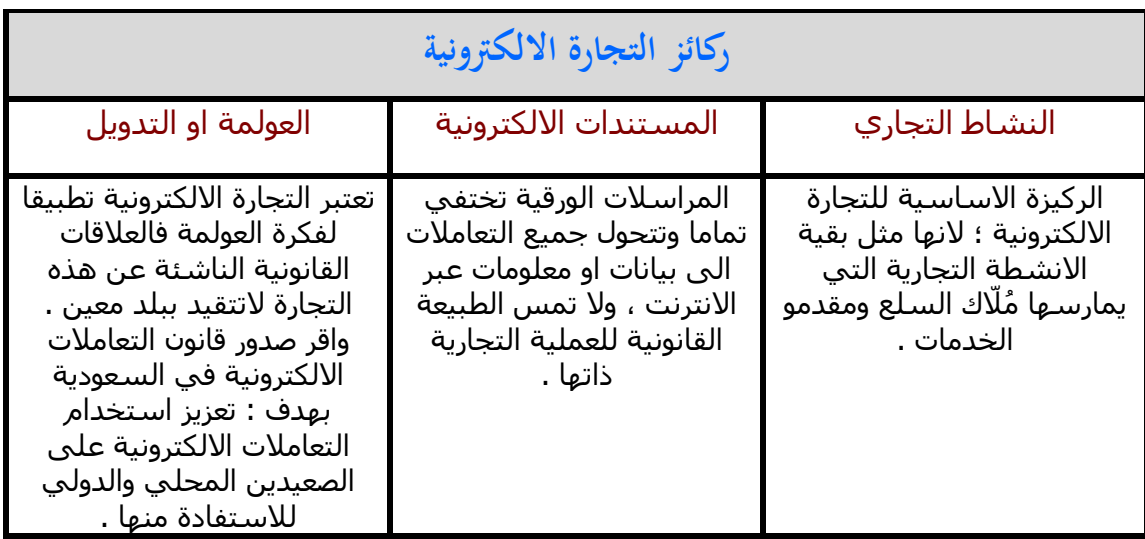

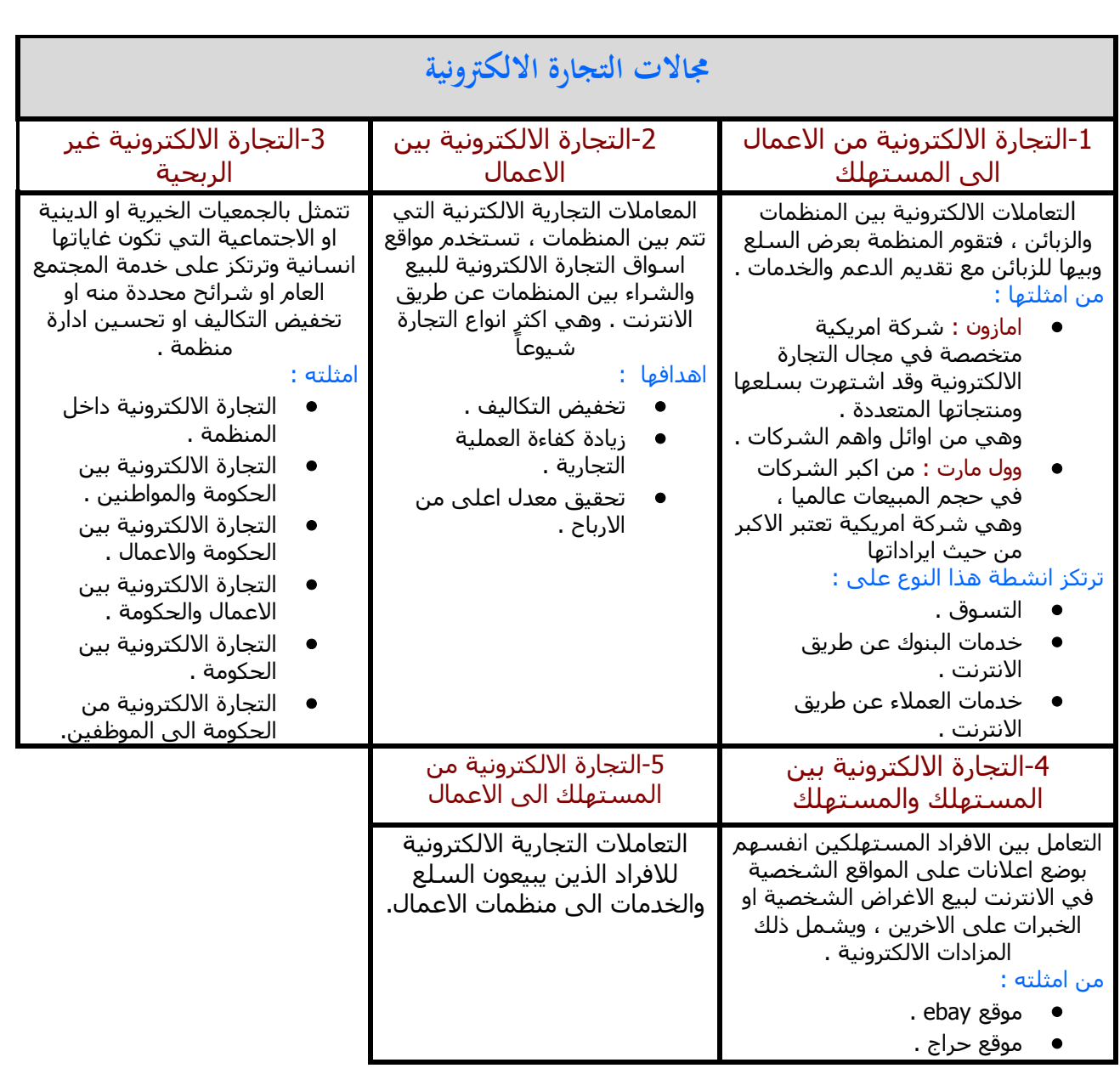

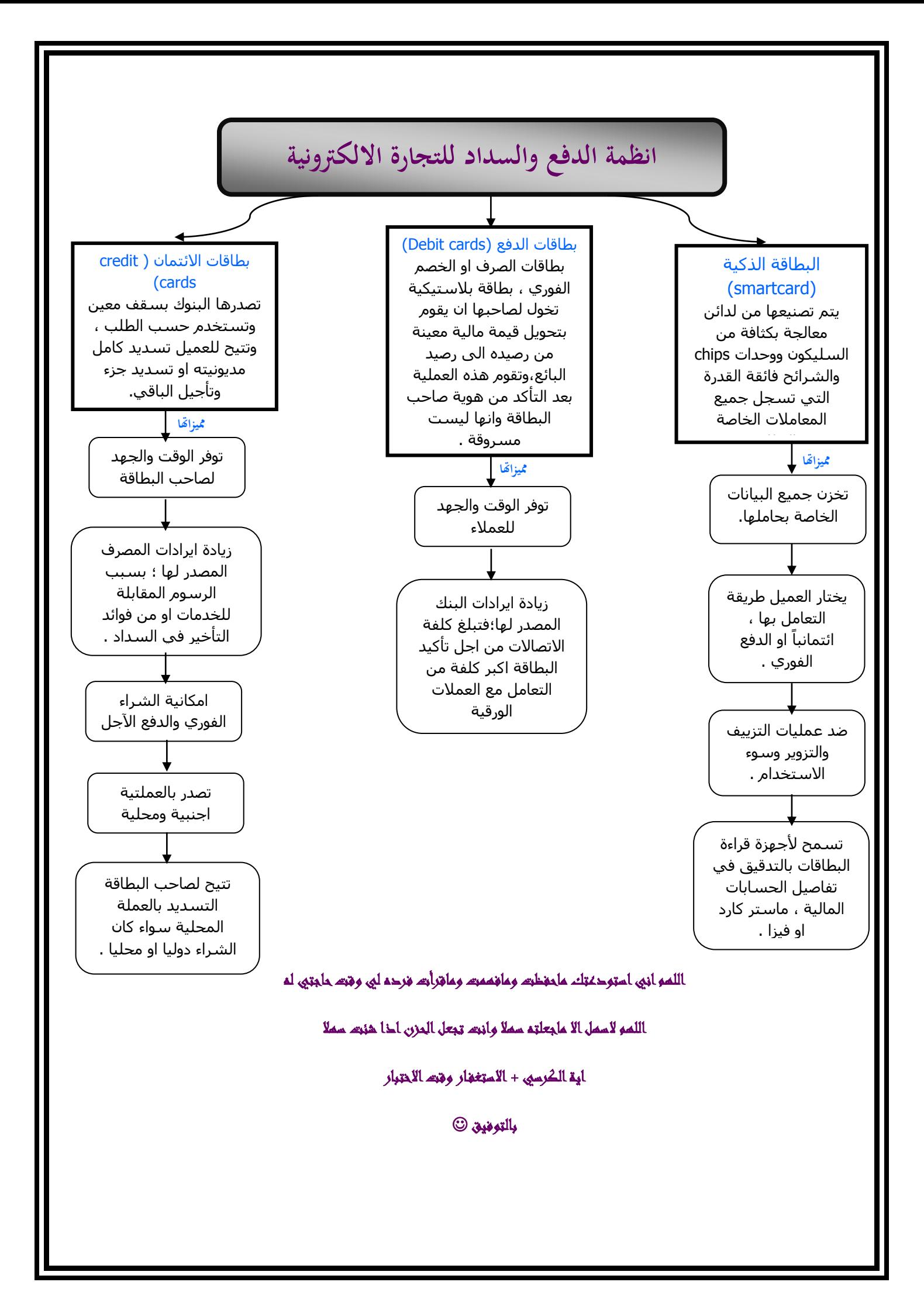